# **SVQ for IT Users (ITQ) — level 3 (SCQF level 6)**

# **F9AM 04: Video Software 3**

### **4 SCQF credit points at SCQF level 6**

**Description:** This is the ability to use a software application designed to record and edit video sequences.

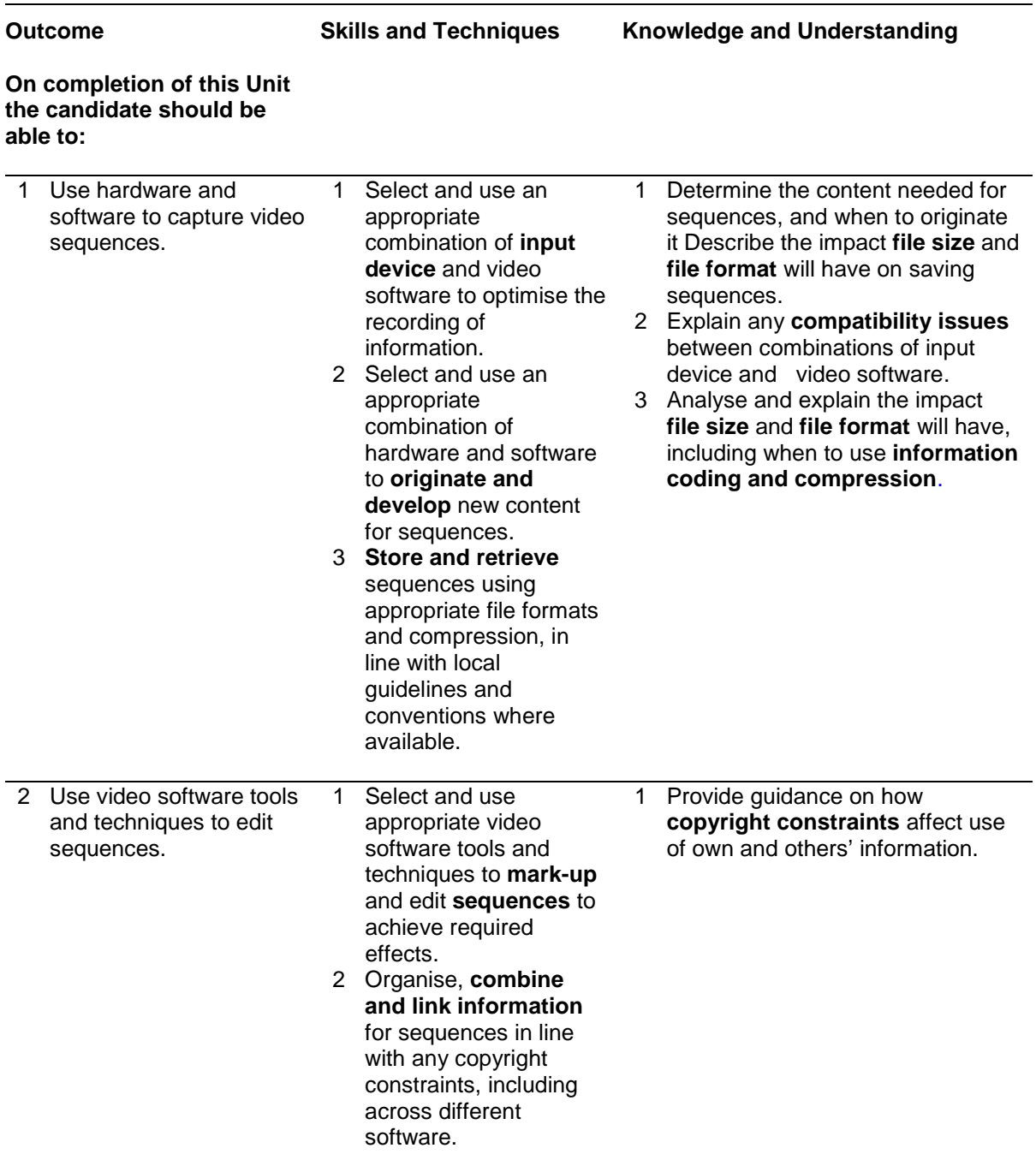

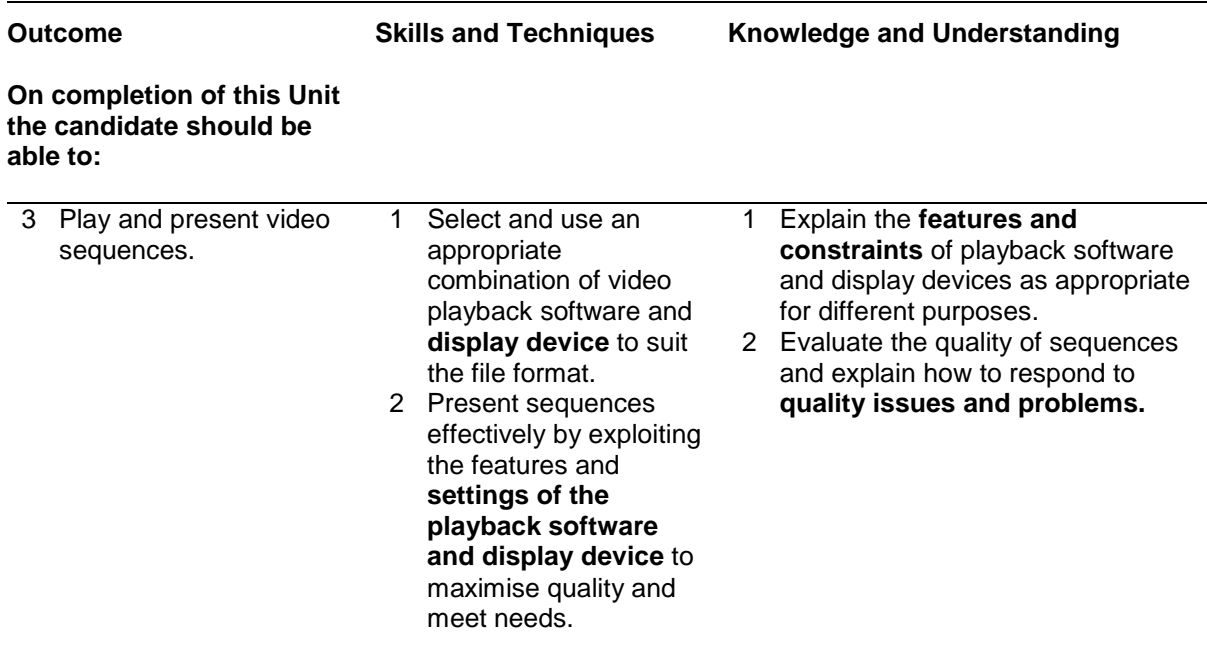

Note: The **emboldened** items are exemplified in the Support Notes.

# **Evidence Requirements**

Completion of a portfolio (manual, electronic or combination) to cover all of the Skills and Techniques and Knowledge and Understanding points stated above. The evidence generated should adhere to the Assessment Strategy for this award and encompass a range of evidence types.

#### **NB: It is possible to achieve this Unit by Accreditation of Prior Achievement (APA), however, the relevant evidence must be referenced within the portfolio.**

### **General information**

This Unit equates to NOS (National Occupational Standards for IT Users 2009) code AV: Audio and Video Software level 3. It has a stated number of SCQF credit points = 4 at SCQF level 6.

# **Support Notes**

### **Summary**

A SCQF level 6 (ITQ level 3) user can select and use a range of advanced video software tools and techniques to record and edit complex or no-routine video sequences.

Video software tools and techniques will be defined as 'advanced' because:

- $\bullet$  the software tools and functions used will be complex and at times involve having the idea that there may be a tool or function to do something (eg improve efficiency or create an effect), exploring technical support, self-teaching and applying
- ♦ the inputting, manipulating and outputting techniques will be complex, and will involve research, identification and application
- ♦ the user will take full responsibility for inputting, manipulating and outputting information

**Examples of context which illustrate typical activities which might be undertaken by users:** 

- ♦ storyboarding and shooting a short promotional film sequence in location
- ♦ editing the above to fit into a multimedia business presentation

**Examples of content** are given separately for highlighted text, where explanatory notes are required on terminology in the Outcomes, and do not form part of the standards. Such examples are not meant to form a prescriptive list for the purposes of assessment but rather to amplify and interpret the generic terms used in the Performance Criteria in the light of current usage of ICT systems and software. These examples are subject to change as new tools and techniques become commonplace and older ones drift out of use.

#### **The examples given below are indicative of the learning content and are not intended to form a prescriptive list for the purpose of assessment.**

#### **Outcome 1**

**Video compatibility issues:** Between built-in codec used by input device, available editing software, file formats, *operating systems, plug-ins*.

**Input devices:** Webcam, video camera, mobile phone; low and high resolution. Input techniques: copy and paste, screen grabs/shots, file download (eg connect USB lead, drag and drop).

**Originate and develop:** Process: plan (eg storyboard, script, compose), prepare (eg information, equipment), develop, test, refine.

**Types of content**: visual (eg drama, dance, animation).

**File size:** Small, medium, large, link between size and quality (eg small — low resolution; large — high resolution).

**File format:** Proprietary formats supported by software used (eg QuickTime).

**Container formats**: Video (eg 3GP, AVI, MP4, OGG, MOV). *Popularity, overhead, support for advanced functionality and content, support of streaming media.*

**Information coding and compression:** Codec, compression, difference between lossy and lossless compression, *factors affecting video quality.*

**Store and retrieve:** Files (eg create, name, open, save, save as, print, close, find, share); version control; import/export; file size; *file properties*, folders (eg create, name)*; archive (backup, restore).*

#### **Outcome 2**

**Sequence:** Short (eg 2 minutes), bandw, medium length (eg 10 minutes, 30 minutes), colour.

**Marking-up and editing tools:** Preset by software, key frames, sequences; cut, copy, paste, sequence, *special effects*.

**Combine information:** Combine images with sound (eg dub or overlay sound track onto film sequence; *integrate a video sequence with another application):*

- Techniques: copy and paste, insert, screen grabs/shots.
- File download (eg connect USB lead, drag and drop), file transfer protocol (FTP).
- Forms of information: moving images, live, *web-streaming*.

**Copyright constraints:** Effect of copyright law (eg on music downloads or use of other people's images), acknowledgment of sources, avoiding plagiarism, permissions.

#### **Outcome 3**

**Features and constraints:** Software supported, memory, processing speed, screen resolution, data bandwidth, transmission speeds.

**Display device:** PC, laptop, video camera, mobile phone, handheld video device (eg mp3 player, iPod).

**Video quality issues:** High or low contrast, volume, visual (eg *colour balance,* jerkiness, dropping frames, break-up, freezes, blur, pixilation), sound (eg clicks, disjoints, noise), *unwanted objects.*

**Adjust playback and display settings:** Playback controls, screen size: visual, *screen resolution, colour balance, sound quality.*

## **Guidance on examples of evidence**

#### **Typical examples of evidence for Outcomes 1–3**

The recording of an event using a video camera, eg storyboarding and shooting a short promotional film sequence on location, then editing it to fit into a multimedia business presentation.

To assess competence in the Knowledge and Understanding sections for all of the Outcomes a knowledge test in the form of multiple-choice questions (say 16–20 questions) or candidate statement or expert witness testimonial statements or a semi structured interview could be employed. Either one or a combination of these methods would be appropriate. If oral questioning techniques are employed it is essential to keep a record of the questions asked, together with a record in a suitable format of the candidate's responses to these for evidence purposes.

#### **Disabled candidates and/or those with additional support needs**

The additional support needs of individual candidates should be taken into account when planning learning experiences, selecting assessment instruments, or considering whether any reasonable adjustments may be required. Further advice can be found on our website **www.sqa.org.uk/assessmentarrangements**